Aramex South Africa

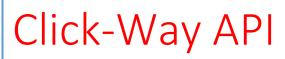

**Technical Document** 

[Author name] 3-1-2023

# Contents

| Introduction2           |
|-------------------------|
| Login2                  |
| Json Objects2           |
| Receive Json2           |
| Retuned Json2           |
| Get Quote               |
| Json Objects            |
| Receive Json            |
| Retuned Json4           |
| Create Shipment5        |
| Json Objects            |
| Receive Json5           |
| Retuned Json6           |
| Json Object Examples7   |
| Login Objects7          |
| Receive Object7         |
| Return Object7          |
| Get Quote Objects7      |
| Receive Object7         |
| Return Object7          |
| Create Shipment Objects |
| Receive Object          |
| Return Object           |

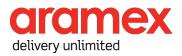

# Introduction

This document was designed for IT professionals as a technical document to communicate and understand the Click-Way API process.

This document will provide the following:

- 1) Login
- 2) Get Quote
- 3) Create Shipment
- 4) Json Sample Objects

All responses include a statusCode if this is 0 the transaction was successful any other code refers to various different issues while posting/processing of information.

All API's are Http Post methods.

# Login

This is a Post Method.

The login process needs to happen first and returns a key that is valid for 1 hour and is used in the headers for every post done.

The URL for this service is:

https://www.clickwaycouriers.co.za/API/Login

#### Json Objects

#### Receive Json

| Field Name | Description                                    | Data Type | Required |
|------------|------------------------------------------------|-----------|----------|
| Username   | Email that was registered on Click-Way website | String    | True     |
| Password   | Password used to login to Click-Way website    | String    | True     |

#### Retuned Json

| Field Name         | Description                        | Data Type |
|--------------------|------------------------------------|-----------|
| status_code        | The status code of the transaction | int       |
| Status_description | The description of the status      | string    |
| Кеу                | This is the Authentication Key     | string    |

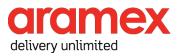

# Get Quote

This is a Post Method.

This post also requires a 'ApiKey' Header that is returned by the Login Method.

This Is the second step in creating a shipment, it is vital do this step not only to get the quoted price for the parcels being sent but also to validate the suburb and postal codes for the shipment.

The URL for this service is:

https://www.clickwaycouriers.co.za/API/GetQuote

## Json Objects

Receive Json

| Field Name         | Description             | Data Type | Required |
|--------------------|-------------------------|-----------|----------|
| SenderSuburb       | Sender Postal code      | String    | True     |
| SenderPostalCode   | Sender Postal Code      | String    | True     |
| ReceiverSuburb     | Receiver Suburb         | String    | True     |
| ReceiverPostalCode | Receiver Postal Code    | String    | True     |
| Parcels            | Array of Parcel Objects | Array     | True     |

#### Parcel

| Field Name  | Description                                                          | Data Type | Required |
|-------------|----------------------------------------------------------------------|-----------|----------|
| Height      | The height of the parcel being sent                                  | Decimal   | True     |
| Width       | The width of the parcel being sent                                   | Decimal   | True     |
| Length      | The length of the parcel being sent                                  | Decimal   | True     |
| Weight      | The weight of the parcel being sent                                  | Decimal   | True     |
| Description | This is a description of the what's in the parcel that's being sent. | String    | True     |

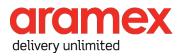

## Retuned Json

| Field Name         | Description                                               | Data Type |
|--------------------|-----------------------------------------------------------|-----------|
| status_code        | The status code of the transaction                        | int       |
| Status_description | The description of the status                             | string    |
| ErrorList          | This is a list of errors that went wrong with the         | Array of  |
| EITOILISU          | transaction                                               | strings   |
|                    | This is the closest match to the suburb that was          |           |
| SenderSuburb       | submitted, this is also the suburb that should be used in |           |
|                    | the Create Shipment Post                                  | String    |
|                    | This is the closest match to the postal code that was     |           |
| SenderPostalCode   | submitted, this is also the postal code that should be    |           |
|                    | used in the Create Shipment Post                          | String    |
|                    | This is the closest match to the suburb that was          |           |
| ReceiverSuburb     | submitted, this is also the suburb that should be used in |           |
|                    | the Create Shipment Post                                  | String    |
|                    | This is the closest match to the postal code that was     |           |
| ReceiverPostalCode | submitted, this is also the postal code that should be    |           |
|                    | used in the Create Shipment Post                          | String    |
| Quotes             | Array of Quote object                                     | Array     |

#### Quote

| Field Name  | Description                                                                                                    | Data Type |
|-------------|----------------------------------------------------------------------------------------------------|-----------|
| ServiceType | The service type being quoted for.<br>ONP => Overnight, delivery the next working day.<br>PEC = > Economy, 1 - 3 Days Delivery. | String    |
| QuotedPrice | This is the cost of the shipment.<br>This is excluding the cost for insurance insurance.                                        | Decimal   |

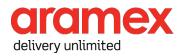

# Create Shipment

This is a Post Method.

This post also requires a 'ApiKey' Header that is returned by the Login Method.

The URL for this service is:

https://www.clickwaycouriers.co.za/API/CreateShipment

### Json Objects

**Receive Json** 

| Field Name            | Description                                                                                                    | Data Type | Required |
|-----------------------|----------------------------------------------------------------------------------------------------|-----------|----------|
| SenderName            | The Name of the sender                                                                                                    | String    | True     |
| SenderContactNumber   | The Mobile number of the sender.<br>This should be a valid 10 digit ZA<br>mobile number country dialing code<br>should not be added                | String    | True     |
| SenderEmailAddress    | The email Address of the sender                                                                                                    | String    | True     |
| SenderAddress         | The Address of the sender.                                                                                                    | String    | True     |
| SenderBussinessPark   | This is an additional address field for<br>Estate/Business Park/Complex of the<br>sender                                                           | String    | False    |
| SenderSuburb          | This is the Suburb of the sender.<br>This field also needs to be populated<br>by the SenderSuburb returned from<br>the GetQuote Post.              | String    | True     |
| SenderPostalCode      | This is the Postal code of the sender.<br>This field also needs to be populated<br>by the SenderPostalCode returned<br>from the GetQuote Post.     | String    | True     |
| ReceiverName          | The Name of the receiver                                                                                                    | String    | True     |
| ReceiverContactNumber | The Receiver Mobile Number.<br>This should be a valid 10 digit ZA<br>mobile number country dialing code<br>should not be added                     | String    | True     |
| ReceiverEmailAddress  | The Email address of the receiver                                                                                                    | String    | True     |
| ReceiverAddress       | The Address of the Receiver                                                                                                    | String    | True     |
| ReceiverBusinessPark  | This is an additional address field for Estate/Business Park/Complex of the receiver                                                               | String    | False    |
| ReceiverSuburb        | This is the Suburb of the receiver.<br>This field also needs to be populated<br>by the ReceiverSuburb returned from<br>the GetQuote Post.          | String    | True     |
| ReceiverPostalCode    | This is the Postal code of the receiver.<br>This field also needs to be populated<br>by the ReceiverPostalCode returned<br>from the GetQuote Post. | String    | True     |

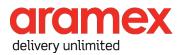

| ServiceType      | This is the chosen Service type from the GetQuote Post                                                                                                    | String  | True                                   |
|------------------|----------------------------------------------------------------------------------------------------|---------|----------------------------------------|
| CollectToday     | <ul> <li>True if the collection needs to be booked for today.</li> <li>False if the collection needs to be booked for the next business day.</li> <li>Note: Same day collections only available before 14:00 if after this time it will default to the following business day.</li> </ul> | Boolean | True                                   |
| RequireInsurance | True if insurance is required on the<br>shipment.<br>Note. This was not calculated into the<br>Quoted Value, Insurance is only<br>available for Insurance Value<br>between R500 and R5000.                                                                                                | Boolean | True                                   |
| InsuranceAmount  | This is the Rand Value of the Shipment.                                                                                                    | Decimal | Only if<br>RequireInsurance<br>is True |
| DiscountCode     | This is a Promotional Code for The<br>Click-Way website                                                                                                    | String  | False                                  |
| Parcels          | Array of Parcel Objects                                                                                                    | Array   | True                                   |

#### Parcel

| Field Name  | Description                                                          | Data Type | Required |
|-------------|----------------------------------------------------------------------|-----------|----------|
| Height      | The height of the parcel being sent                                  | Decimal   | True     |
| Width       | The width of the parcel being sent                                   | Decimal   | True     |
| Length      | The length of the parcel being sent                                  | Decimal   | True     |
| Weight      | The weight of the parcel being sent                                  | Decimal   | True     |
| Description | This is a description of the what's in the parcel that's being sent. | String    | True     |

### **Retuned Json**

| Field Name         | Description                                                   | Data Type        |
|--------------------|---------------------------------------------------------------|------------------|
| status_code        | The status code of the transaction                            | Int              |
| Status_description | The description of the status                                 | String           |
| ErrorList          | This is a list of errors that went wrong with the transaction | Array of strings |
| WaybillNumber      | The Waybill Number used for tracking the shipment.            | String           |
| DownloadURL        | This is a URL where the PDF of the Waybill can be viewed.     | String           |

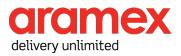

# Json Object Examples

This is the layout of the Json object being sent and received. The values used are demonstration purposes only and cannot be used for testing.

## Login Objects

```
Receive Object
{
    "Username": "john.doe@domain.com",
    "Password": "Password@1234"
}
```

#### Return Object

```
{
    "statusCode": 0,
    "statusDescription": "transaction successfull",
    "Key": "10c30f7b11a64554901165c07dae01a2"
}
```

## Get Quote Objects

```
Receive Object
{
       "SenderSuburb": "Sandton",
       "SenderPostalCode": "2090",
       "ReceiverSuburb": "Bonaero Park",
       "ReceiverPostalCode": "1619",
       "Parcels": [
              {
                     "Height": 30,
                     "Width": 40,
                     "Length": 1,
                     "Weight": 1,
                     "Description": "Test Parcel"
              }
       ]
}
Return Object
{
       "statusCode": 0,
       "statusDescription": "Transaction Successfull",
       "ErrorList": [],
"SenderSuburb": " Sandton ",
       "SenderPostalCode": "2090",
       "ReceiverSuburb": "BONAERO PARK",
       "ReceiverPostalCode": "1619",
       "Quotes": [
              {
                     "ServiceType": "ONP",
                     "QuotedPrice": 90.5625
              },
              {
                     "ServiceType": "PEC",
                     "QuotedPrice": 77.280
              }
       ]
}
```

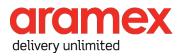

# Create Shipment Objects

#### **Receive Object**

```
{
      "SenderName": "John Doe",
      "SenderContactNumber": "0726548265",
      "SenderEmailAddress": "john.doe@domain.com",
      "SenderAddress": "1 Doe str",
      "SenderBussinessPark": "",
      "SenderSuburb": "Sandton",
      "SenderPostalCode": "2090",
      "ReceiverName": "r Test",
      "ReceiverContactNumber": "0854562189",
      "ReceiverEmailAddress": "jane.doe@domain.com",
      "ReceiverAddress": "2 Jane Str",
      "ReceiverBusinessPark": "",
      "ReceiverSuburb": "Bonaero Park",
      "ReceiverPostalCode": "1619",
      "ServiceType": "ONP",
      "CollectToday": true,
      "RequireInsurance": false,
      "InsuranceAmount": 0,
      "DiscountCode": "",
      "Parcels": [
             {
                    "Height": 30,
                    "Width": 40,
                    "Length": 1,
                    "Weight": 1,
                    "Description": "Test Parcel"
             }
      ]
}
```

### Return Object

```
{
    "statusCode": 0,
    "statusDescription": "Transaction Successfull",
    "ErrorList": [],
    "WaybillNumber": "CWC14271001",
    "DownloadURL":" https://www.clickwaycouriers.co.za/Home/PrintWaybill/11041"
}
```

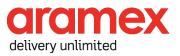